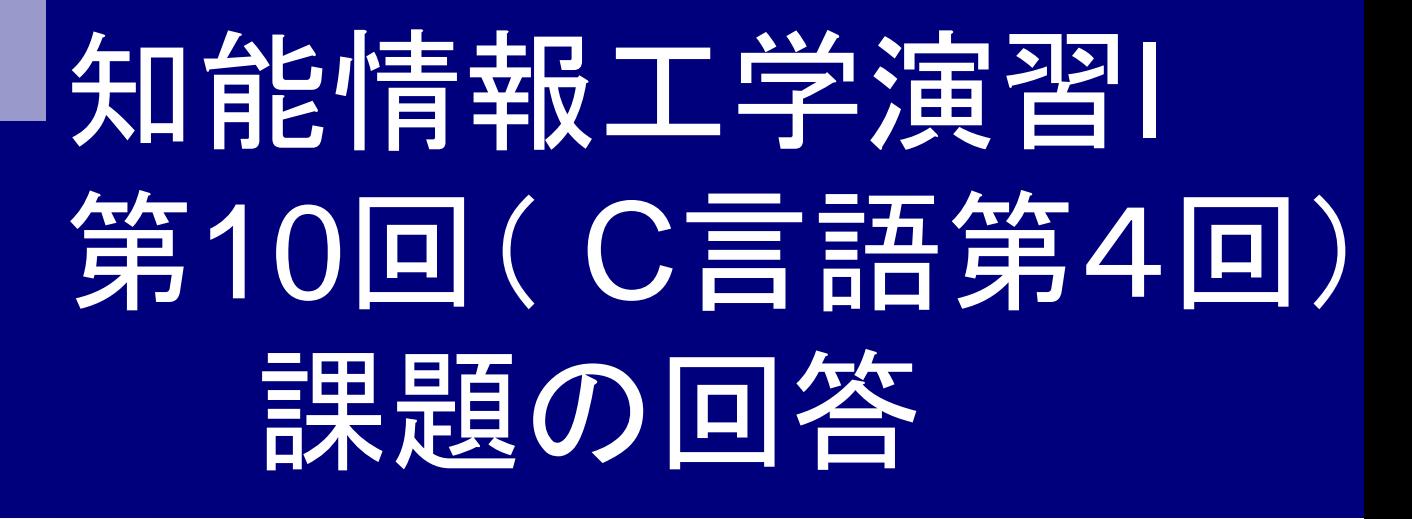

## 岩村雅一

masa@cs.osakafu-u.ac.jp

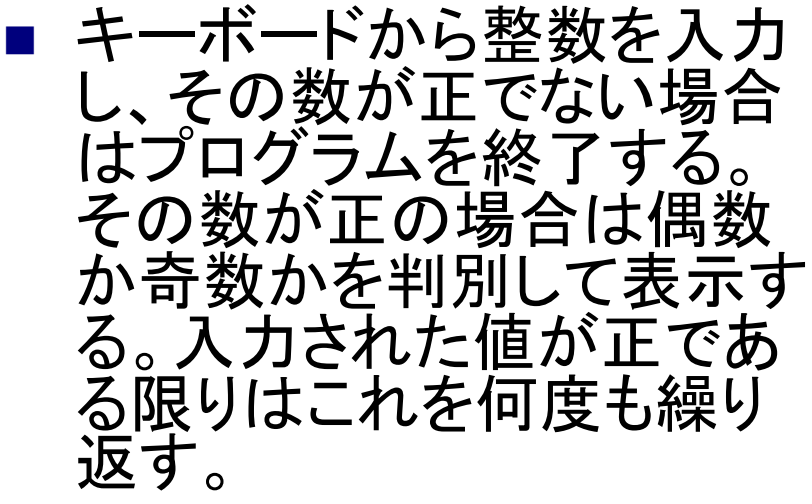

■ ヒント:偶数か奇数かは2で 割り切れるかどうかで判定 可能。後半2回目で紹介し たものを使用するとうまくい きます。

```
#include<stdio.h>
int main(void){
  int a;
do{
 printf("整数を入力してください。¥n");
  scanf("%d",&a); 
  if(a%2) {
   printf("数字は奇数です。¥n");
  } else {
   printf("数字は偶数です。¥n");
\vert} while(a>0);
return(0);
}
     終了条件
                            入力
         do-whileループ
```
## 課題1:実際にあった間違い

### ■ 繰り返さないで1回で終わる。 ■0を入力しても終わらない。

- 「入力された数字が正でなければ終了」という問 題。
- ■変数を初期化せずに使用している ■課題ができていない

課題1:コメント

### ■ 英字恐い。。。 <u>በ</u>?

■ キーボードから2つの整 数を入力し、これらをa とbとする(ただし、a<b)。 このとき、 a+(a+1)+...+(b-1)+bを 求めよ。ヒント:for文を 使い、aからbまで足し 算を実行するとよい。

#include<stdio.h>

int main(void){ int a,b,i,sum;

 printf("Input a: "); scanf("%d",&a); printf("Input b  $(b>a)$ :"); scanf("%d",&b);

```
 sum=0;
for(i=a;i=|b;i++){
 sum + = i;
 }
```
 $print("sum = %d4"$ , sum);

return 0;

}

■キーボードから5つの整数を入力し、 変数(配 列)で覚えておく。5つの整数の入力が終わっ た後、5つの値の合計、平均を求めなさい。

■ ただし、平均の値は小数で出力するものとす る。

### ■ 配列を使わない場合

#### #include<stdio.h>

int main(void){ int a,b,c,d,e,sum; float average;

入力

 printf("Input a: "); scanf("%d",&a); printf("Input b: "); scanf("%d",&b); printf("Input c: "); scanf("%d",&c);

printf("Input d: "); scanf("%d",&d); printf("Input e: "); scanf("%d",&e);

### 合計の計算

 sum=a+b+c+d+e; printf(" sum = %d¥n " ,sum);

 average=sum/5.0; printf(" average = %f¥n " ,average);

return 0;

}

平均の計算

### ■ 配列を使う場合

#### #include <stdio.h>

int main(void) { int i, a[5], sum; float average;

入力

for  $(i=0; i<5; i++)$  { printf("Input a[%d]: ", i); scanf("%d", &a[i]); }

### 合計の計算

```
sum = 0;
 for (i=0; i<5; i++) {
   sum+=a[i];
 }
 print("sum = %d4" , sum); average=sum/5.0;
```
printf("average = %f¥n",average);

return 0;

}

平均の計算

# 課題3:実際にあった間違い(その1)

- 平均の計算を整数のまま行っている。
	- □ 誤った出力例
		- 合計: 3+3+3+3+4=16
		- 平均: 16/5=3?

$$
3.2\textcolor{blue}{\textbf{\textit{3}}\textcolor{blue}{.}}\textcolor{blue}{\mathbf{\textit{4}}}
$$

- 原因
	- **n** int sum; float average;
- … float型なのにint int int

average=sum/5;

- □ 解決方法の一例
	- sumをfloat型にする。
	- average=sum/5.0;
	- average=(float)sum/5;

※キャスト演算子の位置に注意! (計算してからキャストするのは間 違いです) int sum; float average; …  $average = (float)(sum/5);$ 

## 課題3:実際にあった間違い(その2)

- 平均の計算を間違えている  $\Box$  ave = a + b + c + d + e / 5.0; □2人がほぼ同じプログラム。理由を述べるように。 ■平均の計算を間違えている(その2)  $\Box$  ave = a  $*$  b  $*$  c  $*$  d  $*$  e / 5; ■ 配列を使っていない
- 配列の添え字が1から使用(配列の大きさを6 にしている人もいた)
- 配列の大きさが4しかない

# 課題3:コメント

- 配列はとりあえず多めにとっとけばいいんで すね。実感しました。
	- □確かにそうだけど、配列が本当はいくつ要るのか 、分かるようになろう。

# 前回の課題4 (任意)

### ■キーボードから整数を入力してもらい、その 整数が素数かどうかを判定するプログラムを 作成しなさい。

[ポイント] 素数かどうかは、順番に割ってみればわかる 1は素数ではない

#### 前回の課題:課題4(回答例1)  $for (i=2; i{$  $if(a\%i==0)$  printf("%dは素数でない。¥n",a); return 0;  $\begin{array}{\begin{array}{\small \end{array}}} \end{array}$  } printf("%dは素数である。¥n",a); return 0; } #include<stdio.h> int main(void){ int a,i; printf("Input a:"); scanf("%d",&a);  $if(a == 1)$ { printf("1は素数でない。¥n"); return 0; } 2以上の場合 2からaまでで割る 1の場合

#### 前回の課題:課題4(回答例2)  $if(b == 2)$  printf("%dは素数である。¥n",a); } else{ printf("%dは素数でない。¥n",a); #include<stdio.h> int main(void){ int  $a, b=0, i;$  printf("Input a:"); scanf("%d", &a); 1とその数以外で割り切れたら素数ではない

}

}

```
for(i=1;i<=a;i++)\{if(a\%i==0)b++;
 }
```
}

```
1からその数までで割って
割り切れた回数を数える
```

```
 return 0;
```
## 課題4:実際にあった間違い

■ 1が素数になっている

■ 1が対象外

### 課題4:コメント

■難しかったです…普通に「割り切れたらprintf 」とかじゃなかなかやりにくいんで、発想力が 試された気が。調べて調べて、こんな形にな りました。でももっと効率のいいやり方がある ような気がしてならない…

□4以下は全て素数になっていた(なぜか去年も同 じ結果のプログラムがあった)